#### Duncan Mortimer, 24/4/2024

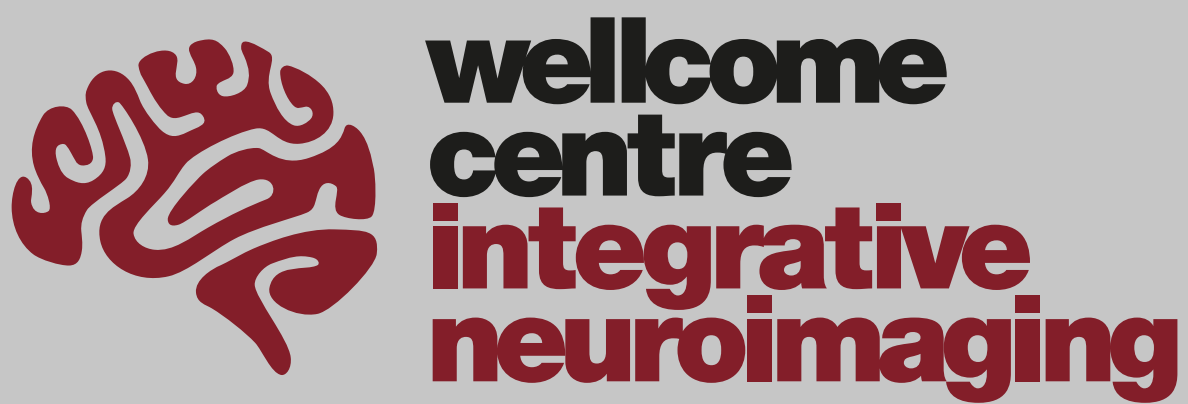

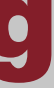

#### **New Cluster Introduction**

#### Replacing Jalapeno

3 Management Hosts (Web and software hosting)

288 Cores 12 A class 12GB GPUs 2 H class up-to 80GB GPUs

2 Remote Desktop Hosts 2 Compute + 4 GPU Hosts

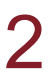

#### **New Hardware**

#### 364 Cores 12 K class 12GB GPUs

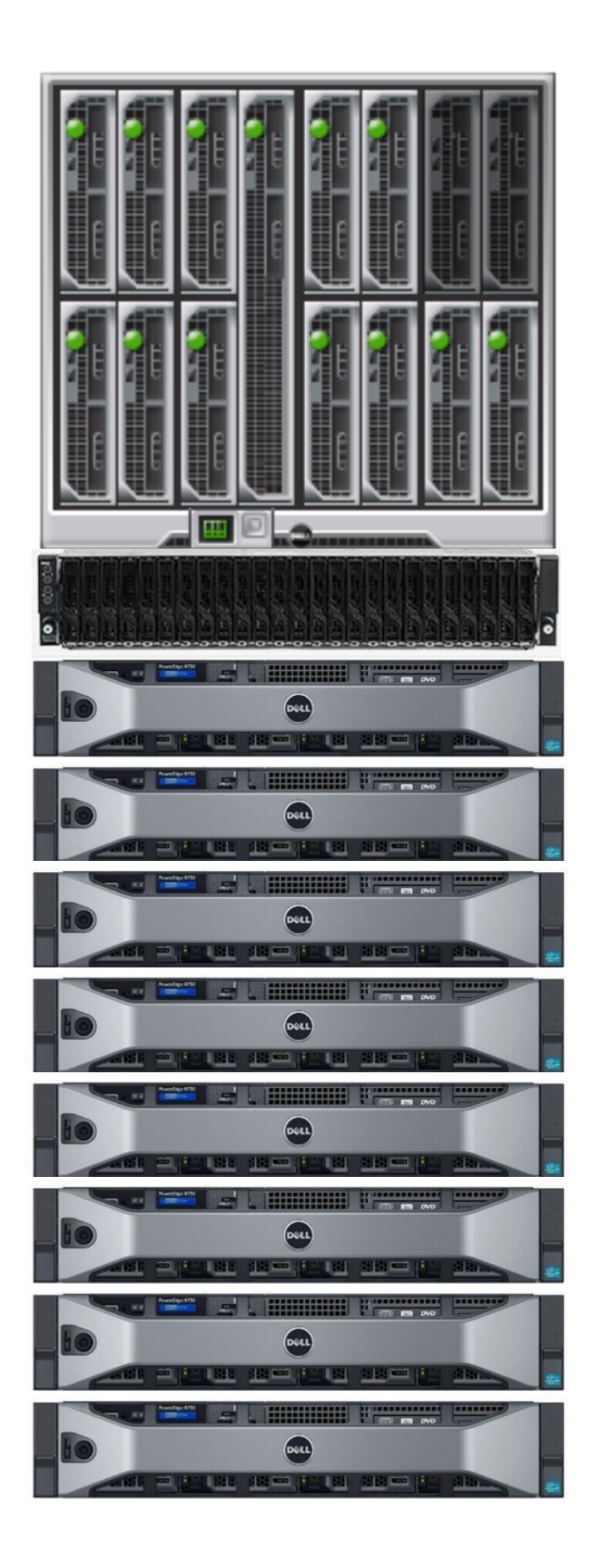

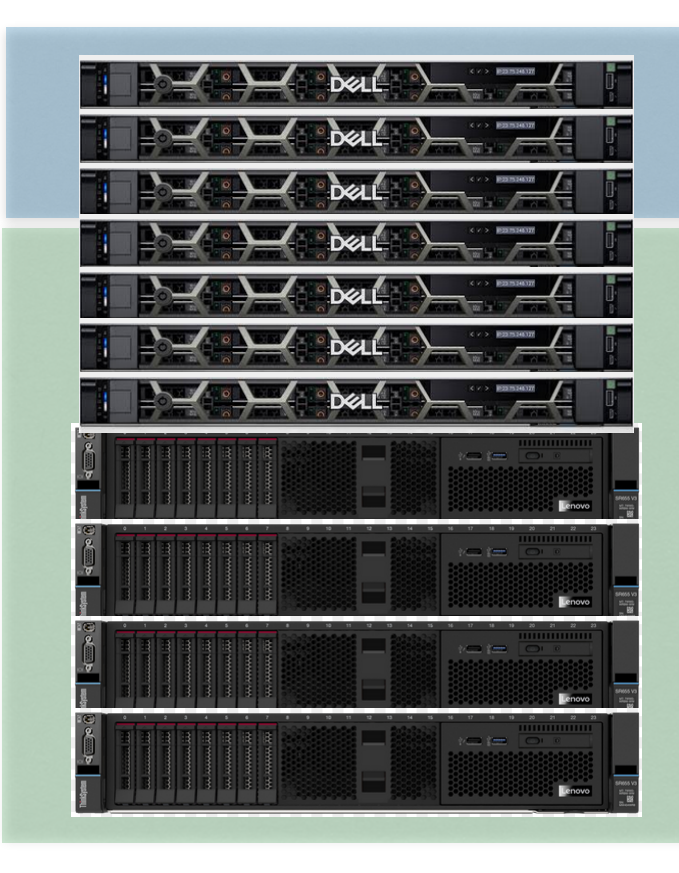

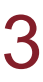

## **Accessing Ood Connecting to and using**

- •**O**pen **O**n **D**emand -<https://ood.fmrib.ox.ac.uk> Web based VNC
- •SSH via clint.fmrib.ox.ac.uk
- •SFTP/SCP/rsync via sftp.fmrib.ox.ac.uk (or file transfer via Ood)
- •No legacy X11/VNC

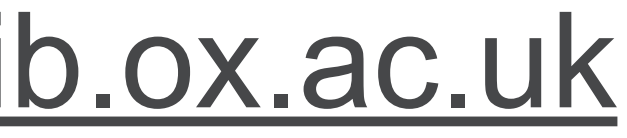

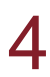

## **Changes Software**

•Rocky Linux 9 (Red Hat clone) (Jalapeno is 7.3) - very old software may no longer work •All research software distributed by a much faster mechanism via different locations No /opt/fmrib - Check your .bashrc to see if you setup Conda from /opt/fmrib Ask [computing-help@win.ox.ac.uk](mailto:computing-help@win.ox.ac.uk) if you have Conda environments you use regularly on the cluster - central installation could speed up running

- -

MATLAB much faster to launch

- •Software configured using 'module' command Only fsl\_sub loaded by default (a few system configuration modules too)
- •Some module names may have changed (use `module avail` to list)
- •Older software versions may no longer be installed

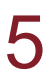

## **Changes Cluster**

- •SLURM [\(https://slurm.schedmd.com/](https://slurm.schedmd.com/)) Queues mirror BMRC's cluster:
- - veryshort.q + short.q > short (1 day 6 hours)
	- long.q + verylong.q + bigmem.q > long (10 days)
	- interactive.q > interactive (10 days) only to be used via OOD

gpu\_short (4 hours) gpu.q >

gpu\_long (2.5 days)

- 
- •Recommend fsl\_sub -T is used to specify number of minutes required<br>•Use fsl\_sub -R <GB> to request more than default 16GB per slot<br>•/tmp is private to each job<br>•No K40 GPU class<br>•No 'infinite' queues
- 
- 
- 

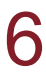

# **Changes**

#### **Remote desktop environment**

- •Runs as a cluster job
- •Xfce (jalapeno is lxqt)
- •Session is limited in CPU (core equivalents) and memory programs requesting more than you have requested may be killed
- •/tmp is private to the session (cannot access files from other sessions or users)
- •GPUs available for CUDA tasks please use sparingly

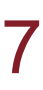

### **Documentation Links**

- Overview: [https://www.win.ox.ac.uk/research/it/latest-win-it-news/ood\\_cluster](https://www.win.ox.ac.uk/research/it/latest-win-it-news/ood_cluster)
- OOD:<https://www.win.ox.ac.uk/research/it/i-want-to/wfh/remote-desktops/fmrib-remote-desktops/fmrib-ondemand>
- SSH connections:<https://www.win.ox.ac.uk/research/it/i-want-to/wfh/ssh>
- 
- Environment modules:<https://www.win.ox.ac.uk/research/it/i-want-to/analyse-my-data/environment-modules>
- BASH Customisation:<https://www.win.ox.ac.uk/research/it/i-want-to/analyse-my-data/bashprofile>
- Python/Conda: [https://www.win.ox.ac.uk/research/it/i-want-to/analyse-my-data/python\\_conda](https://www.win.ox.ac.uk/research/it/i-want-to/analyse-my-data/python_conda)

• Cluster: <https://www.win.ox.ac.uk/research/it/i-want-to/analyse-my-data/use-hpc-compute-resources/fmrib-compute-cluster>